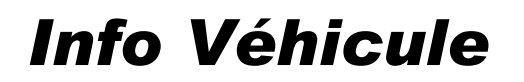

© Hella KGaA Hueck & Co., Lippstadt 17 janvier 2008 1-2

# **OPEL** Omega B Depuis 1998

### Allumage du voyant airbag

#### **Problème :**

Le voyant airbag s'allume.

#### **Cause :**

Une résistance de contact trop élevée dans les connexions enfichables entre le module airbag, le faisceau de câbles de siège et le faisceau de câbles de carrosserie peut être en cause. Pour ce problème, un kit de réparation est proposé par le constructeur.

### **Résolution du problème :**

Procéder comme suit :

- Débrancher la batterie et attendre 5 minutes, jusqu'à ce que les condensateurs soient déchargés.
- Débrancher les connexions enfichables du siège avant. Déposer le siège avant.
- Enlever le ruban isolant du faisceau de câble de carrosserie.
- Couper le faisceau de câbles de carrosserie en laissant 10 cm de câbles à partir du connecteur.
- Dénuder les extrémités des câbles du faisceau et enfiler le connecteur bout-à-bout et la gaine thermorétractable.

Lors du sertissage, veiller à la bonne polarité entre le faisceau de câbles de carrosserie et le kit de réparation. Le connecteur du kit de réparation est de couleur marron et bleu. **Raccordement : marron-marron, bleu-blanc.**

Sertir les câbles et les isoler avec la gaine thermorétractable.

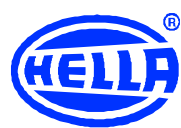

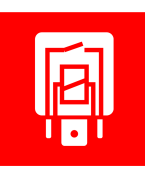

# Info Véhicule

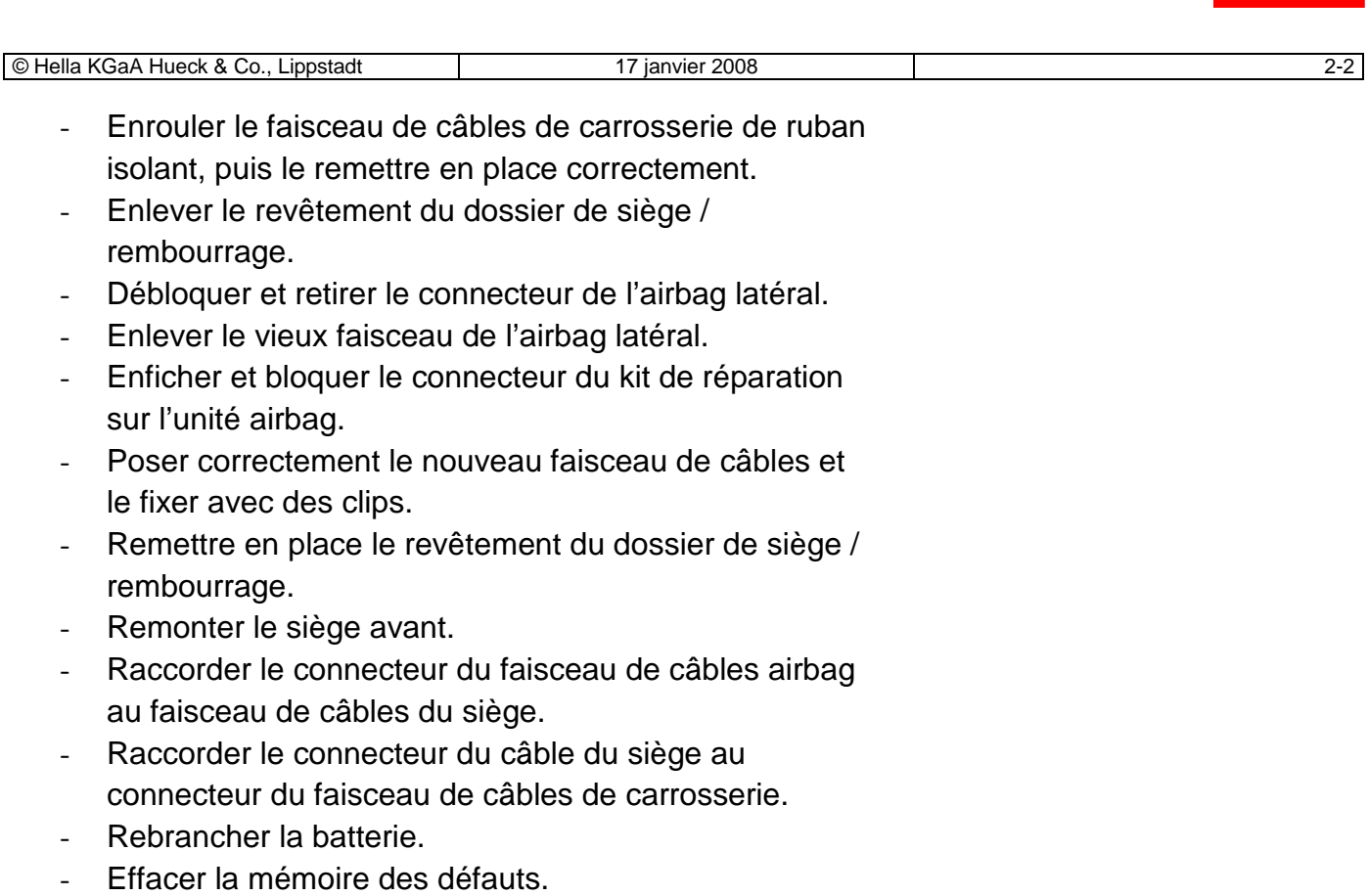

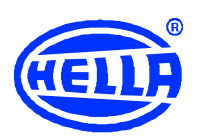

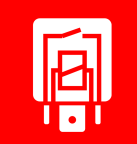